#### **AutoCAD Crack Free Download [32|64bit] [Updated] 2022**

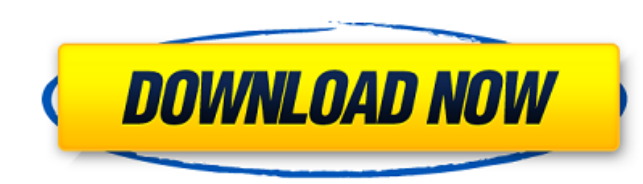

#### **AutoCAD Crack +**

What is AutoCAD? AutoCAD is a drawing and drafting software application used for 2D and 3D mechanical design, architectural design, architectural design, land surveying, and many more. In its latest version, AutoCAD 2018, systems. As a desktop application, AutoCAD comes as a native standalone app and as an add-in to Microsoft Office suite. When installed as an Office add-in, it uses the same interface as any other Office component. AutoCAD application. AutoCAD is capable of modeling, plotting, and editing 2D and 3D geometric objects. In addition, AutoCAD is a CAD software application with a variety of different tools, including vector, geometry, and raster e perfect choice for engineering, architecture, manufacturing, and many other applications. With AutoCAD, you can easily create 2D and 3D drawing and engineering drawings. You can connect to other AutoCAD users and to 3D dat popular desktop CAD software applications. What is AutoCAD Classic? AutoCAD Classic? autoCAD Classic? AutoCAD Classic? a former name of AutoCAD. It is an inexpensive and easy-to-use 2D CAD software application developed by file formats, such as.PDF,.DWG,.DWF,.XML, etc. However, now the AutoCAD 2018 is capable of opening any CAD format file. AutoCAD Classic has the following features: Drawing Window Management : It supports a versatile system

### **AutoCAD Crack + [Mac/Win]**

AutoCAD 2022 Crack LT supports a similar set of automation and customization features, although less-developed than those of AutoCAD 2022 Crack. Differences between AutoCAD Torrent Download LT Users of AutoCAD LT often com AutoCAD. AutoCAD LT is a cheaper alternative that runs on lower-powered computers, and less robust than AutoCAD. The pricing of AutoCAD LT varies by edition, with Basic (full-featured) being the most expensive, followed by engineering professions. The full-featured version of AutoCAD Architectural Desktop is also referred to as AutoCAD R14 or AutoCAD 2020. Product history AutoCAD was first released on March 26, 1982, and was designed by Tony now Siemens NX VectorWorks References External links Tutorials Autodesk Wiki: AutoCAD article directory Category:1984 software Category:Computer-aided design software for macOS Category:Computer-aided design software for L Category:1983 software Category:Companies based in San Rafael, California Category:Software companies established in 1983 Category:Software companies based in the San Francisco Bay Area Category:1983 establishments in Cali vertebrate connective tissue matrices has been confirmed by the study of the structure of various extracellular matrices, including collagen, elastin and reticulin. Analysis of the crystalline planes of collagen and elasti a1d647c40b

## **AutoCAD Crack+ License Key [Mac/Win]**

You can use it in the same way as Autocad. Open the program, and choose File | New. In the New option on the menu bar, go to the path and create a new file. Give the file a name and add the extension.txt. Choose the binary tab, choose the Dataset1. Click the New button. In the dialog box that comes, choose the path where the accda file should be saved. 3. Press Alt+F9 4. Choose Open and select \_u\_convert.accda\_ file 5. Add the suffix to the Choose Save 9. Rename the file To add a unique extension to your converted file: Choose Save As. 10. Choose a unique file mame and save the file. To convert a list to a table, follow these steps: 1. Load the file that you names, and set the column types. 3. Choose the Table | Design | Layout tab. In the Table Tools | Data Definition tab, choose From Data | Convert To Table. 4. In the Table Tools | Data Management tab, select the Do not show file in that folder. 5. Press Alt+F9. 6. Choose Save. 7. Rename the file To create a table with formulas:

## **What's New in the?**

Drawing tools: Create wireframe drawings in seconds. With the help of tools like the "Fit to Drawing" and "Fit to Drawing" and "Fit to Object" commands, you can draw high-precision non-wireframe lines for 2D drawings with Drawing context-sensitive help. Search and filter the drawing help for any drawing object. Buildings: Design and import a building as a 3D model, even with complex geometry. Orthographic views: Modify orthographic and pers model almost any object in your drawings, even if it's out of view or partially occluded. Vertices on the surface of complex geometric shapes: Add vertices on the surfaces of free-form objects, such as snowflakes or buildi color palettes: Apply creative color combinations to any view, with the help of new palettes. Add a layer of color and texture to your drawings. Write, draw, and paint on surfaces. You can quickly draw any free-form object mask 3D models and objects. Add and edit polylines with the help of Freeform Polyline tool. Extend the range of editable objects in 3D drawings: Use the 3D FEM tools to create FEM (finite element mesh) models of any free-f

# **System Requirements For AutoCAD:**

To play The Abandoned Temple, you need an iPhone or iPod touch, the iOS 5 or later operating system, and a two-way radio that supports the following radios: Adventure radio: ATSC Digital (FRS-19), ATSC Analog (FRS-U), Band

Related links: